## Министерство образования и науки Удмуртской Республики **Автономная некоммерческая организация дополнительного профессионального образования «Центр опережающей профессиональной подготовки Удмуртской Республики»**

 ДОКУМЕНТ ПОДПИСАН ЭЛЕКТРОННОЙ ПОДПИСЬЮ Сертификат: 01E00F5A0050AF61834662CACA63B4AED0 Владелец: ЕМЕЛЬЯНОВА ЕКАТЕРИНА АЛЕКСАНДРОВНА Действителен: с 17.11.2022 до 17.02.2024

УТВЕРЖДЕНО приказом директора АНО ДПО «ЦОПП УР» от «26» сентября 2022 г. №73-ОД

## ДОПОЛНИТЕЛЬНАЯ ПРОФЕССИОНАЛЬНАЯ ПРОГРАММА –

## ПРОГРАММА ПОВЫШЕНИЯ КВАЛИФИКАЦИИ

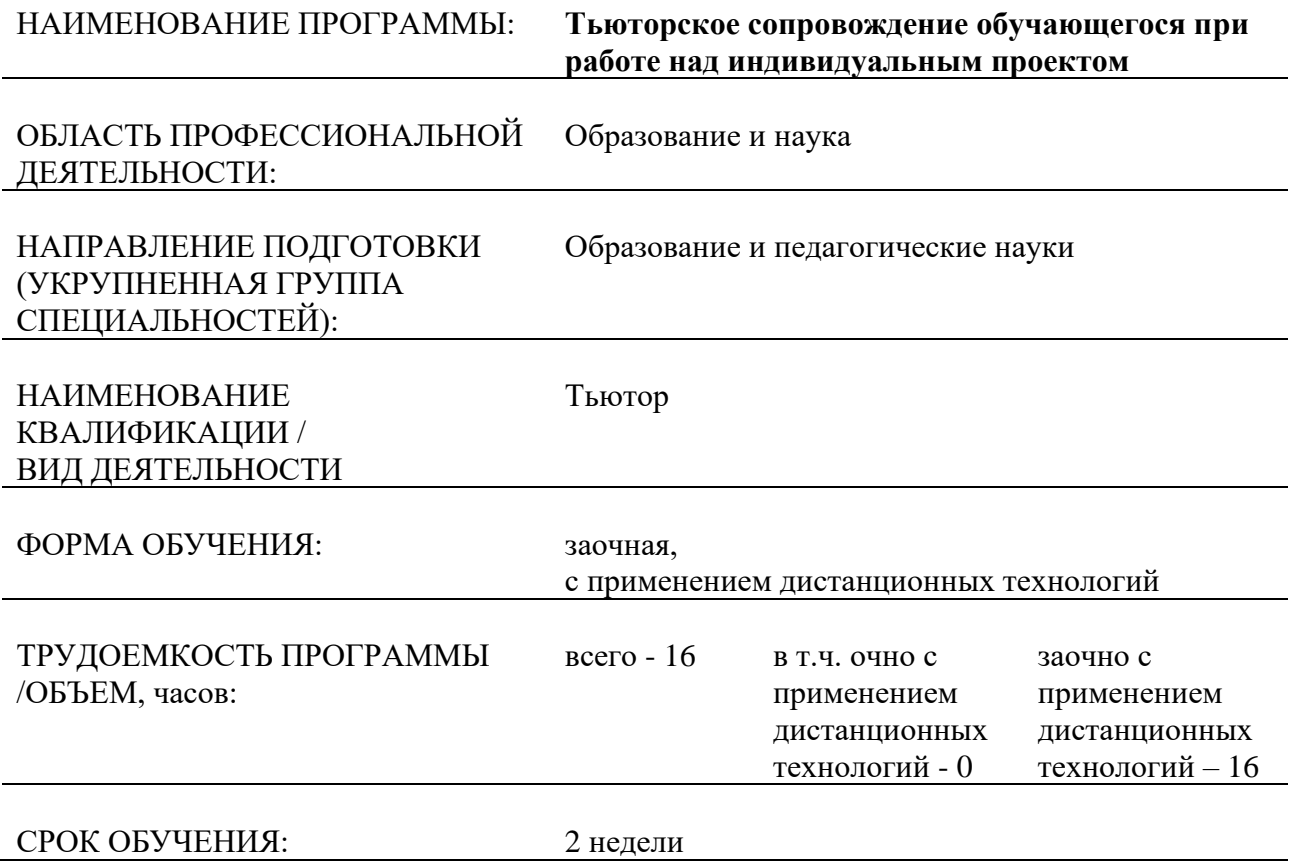

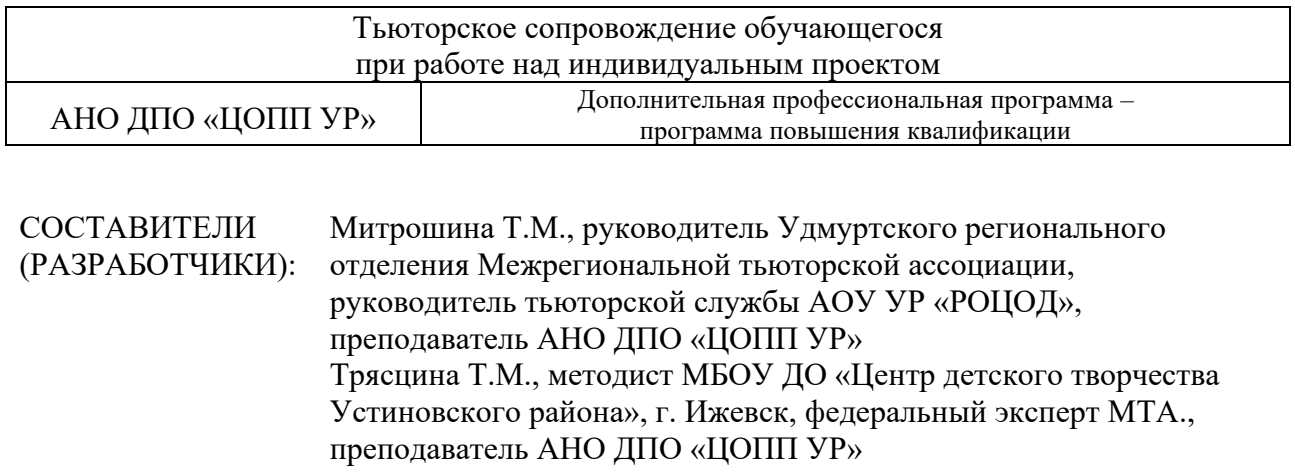

СОГЛАСОВАНО на заседании методического совета по экспертизе образовательных программ АНО ДПО «ЦОПП УР»

Протокол №4 от «31» августа 2022 г.

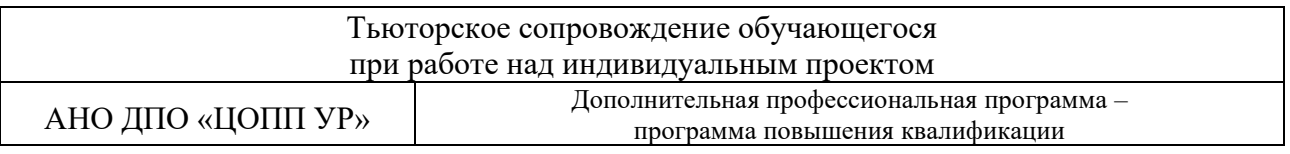

# **1. ОБЩАЯ ХАРАКТЕРИСТИКА ПРОГРАММЫ**

### **1.1. Нормативные правовые основания разработки программы**

Нормативную правовую основу разработки программы составляют:

- − Федеральный закон от 29 декабря 2012 г. №273-ФЗ «Об образовании в Российской Федерации»;
- − приказ Министерства образования и науки РФ от 1 июля 2013 г. №499 «Об утверждении Порядка организации и осуществления образовательной деятельности по дополнительным профессиональным программам»;
- − приказ Министерства образования и науки РФ от 23.08.2017г. №816 «Об утверждении Порядка применения организациями, осуществляющими образовательную деятельность, электронного обучения, дистанционных образовательных технологий при реализации образовательных программ»;
- − приказ Министерства труда и социальной защиты РФ от 10 января 2017 г. № 10н «Об утверждении профессионального стандарта "Специалист в области воспитания"»;
- приказ Министерства труда и социальной защиты РФ от 18 октября 2013 г. № 544н «Об утверждении профессионального стандарта "Педагог (педагогическая деятельность в сфере дошкольного, начального общего, основного общего, среднего общего образования) (воспитатель, учитель)"»;
- приказ Министерства образования и науки РФ от 6 октября 2009 г. № 413 «Об утверждении и введении в действие федерального государственного образовательного стандарта среднего общего образования».

## **1.2. Цель реализации программы**

Цель реализации программы – совершенствование профессиональных компетенций педагога, обеспечивающих педагогическое сопровождение реализации обучающимися индивидуальных проектов в соответствии с требованиями федерального государственного образовательного стандарта среднего общего образования.

Совершенствуемые профессиональные компетенции в соответствии с трудовыми действиями, определяемыми профессиональным стандартом «Педагог (педагогическая деятельность в сфере дошкольного, начального общего, основного общего, среднего общего образования) (воспитатель, учитель)», утв. приказом Минтруда России от 18 октября 2013г. №544н (с изм. и доп. от 05.08.2016г.):

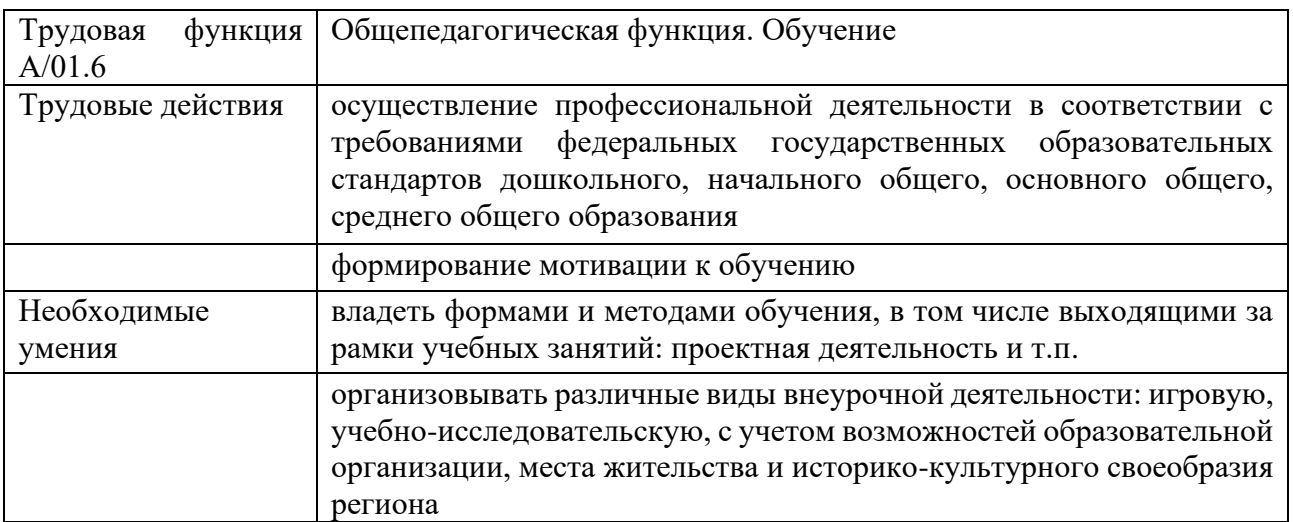

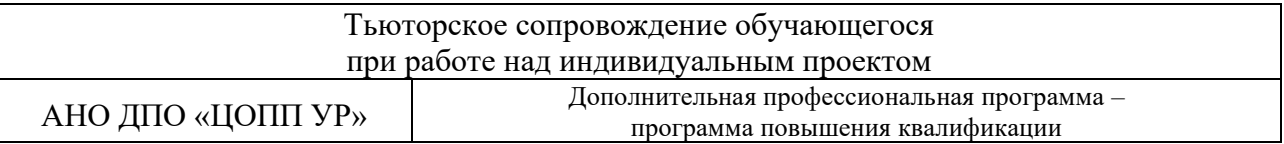

Совершенствуемые профессиональные компетенции в соответствии с трудовыми действиями, определяемыми профессиональным стандартом «Специалист в области воспитания», утв. приказом Минтруда России от 10.01.2017 г. № 10н:

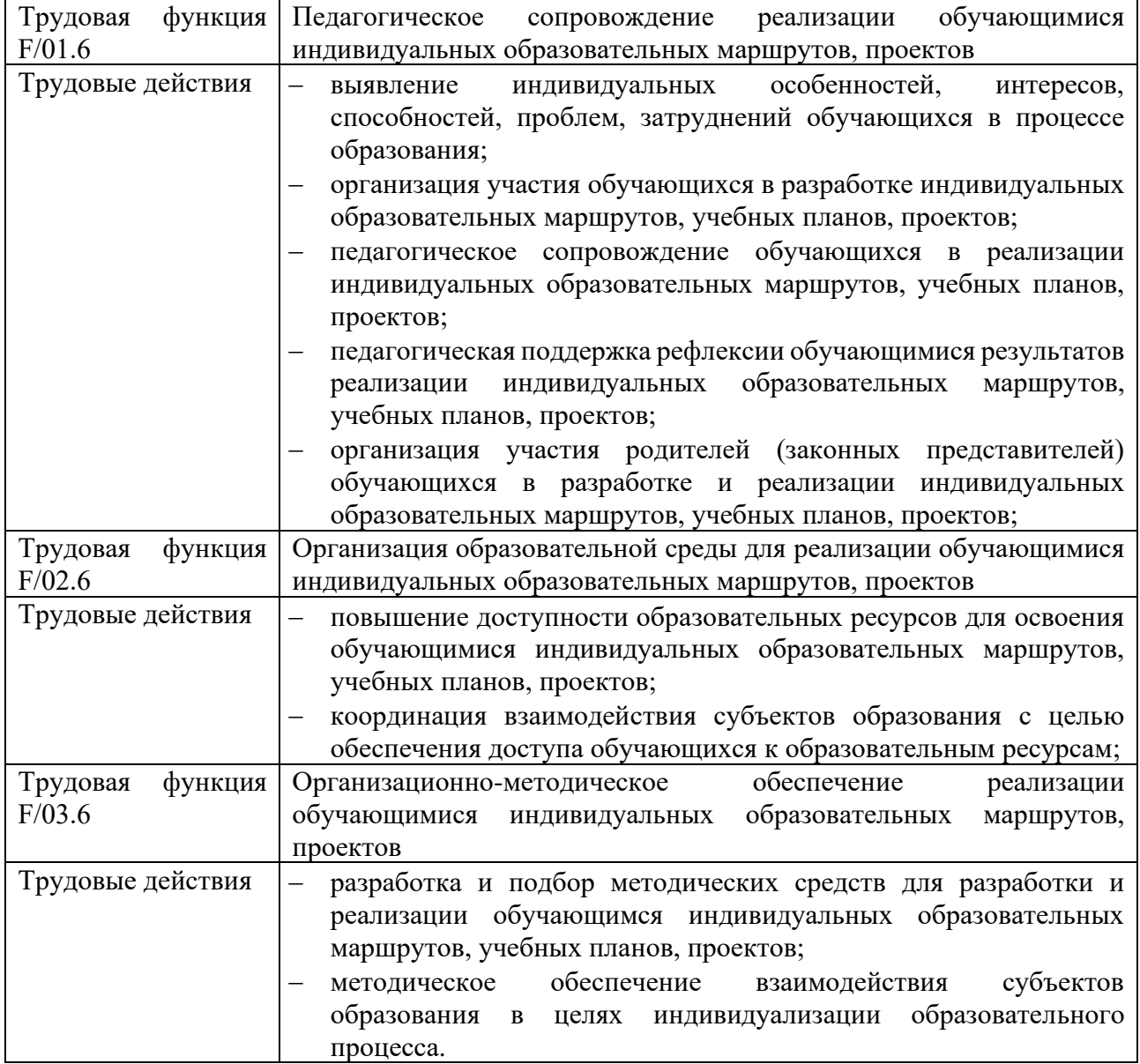

## **1.3. Планируемые результаты обучения**

По результатам освоения программы слушатель должен

знать:

- − организационно-управленческие подходы при реализации индивидуального проекта обучающихся;
- − типы индивидуальных проектов старшеклассников;
- − технологии и инструменты тьюторского сопровождения обучающихся при разработке темы индивидуальных проектов;
- − способы организации открытой, вариативной образовательной среды для реализации принципа индивидуализации;

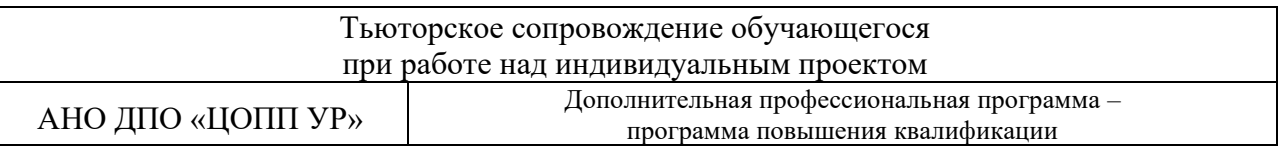

- − критерии оценки качества индивидуального проекта старшеклассников в реальном и виртуальном пространствах;
- − варианты процессов мониторинга, диагностики и контроля работы над индивидуальным проектом;

уметь:

- − оказывать помощь обучающимся в оформлении ими индивидуального образовательного запроса;
- − консультировать обучающихся по вопросам разработки индивидуального проекта;
- − применять технологии педагогической поддержки обучающихся при разработке ими индивидуальных проектов;
- − осуществлять педагогическую поддержку образовательных инициатив обучающихся и реализации ими индивидуальных проектов;
- − осуществлять взаимодействие с педагогами, родителями (законными представителями) обучающихся в целях поддержки обучающихся;
- − оценивать потенциал образовательной среды для проектирования и реализации индивидуальных проектов;

быть готов:

− осуществлять педагогическое сопровождение реализации обучающимися индивидуальных проектов с применением технологий и инструментов тьюторской деятельности.

### **1.4. Область применения программы**

Программа предназначена для повышения квалификации педагогических работников общеобразовательных организаций, организаций дополнительного образования детей, преподавателей и мастеров производственного обучения профессиональных образовательных организаций.

### **1.5. Требования к слушателям**

Высшее/среднее профессиональное образование.

**1.6. Форма обучения:** заочная, с применением дистанционных образовательных технологий.

### **1.7. Срок освоения программы, режим занятий**

Количество часов на освоение программы – 16 часов, в том числе:

− в заочной форме с применением дистанционных технологий (асинхронный формат: внеаудиторная/дистанционная самостоятельная работа слушателя) – 16 часов.

Режим занятий: сдвоенные занятия по два академических часа с перерывами между занятиями для отдыха и обеда. Академический час составляет 45 минут. В день не более 8 академических часов.

### **1.8. Форма документа, выдаваемого по результатам освоения программы:**

удостоверение установленного образца о повышении квалификации.

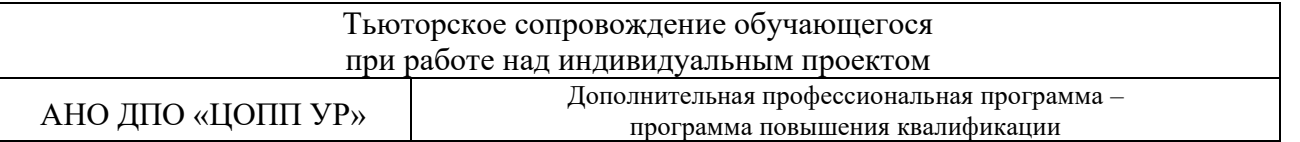

# **2. СОДЕРЖАНИЕ ПРОГРАММЫ**

# **2.1. Учебный план**

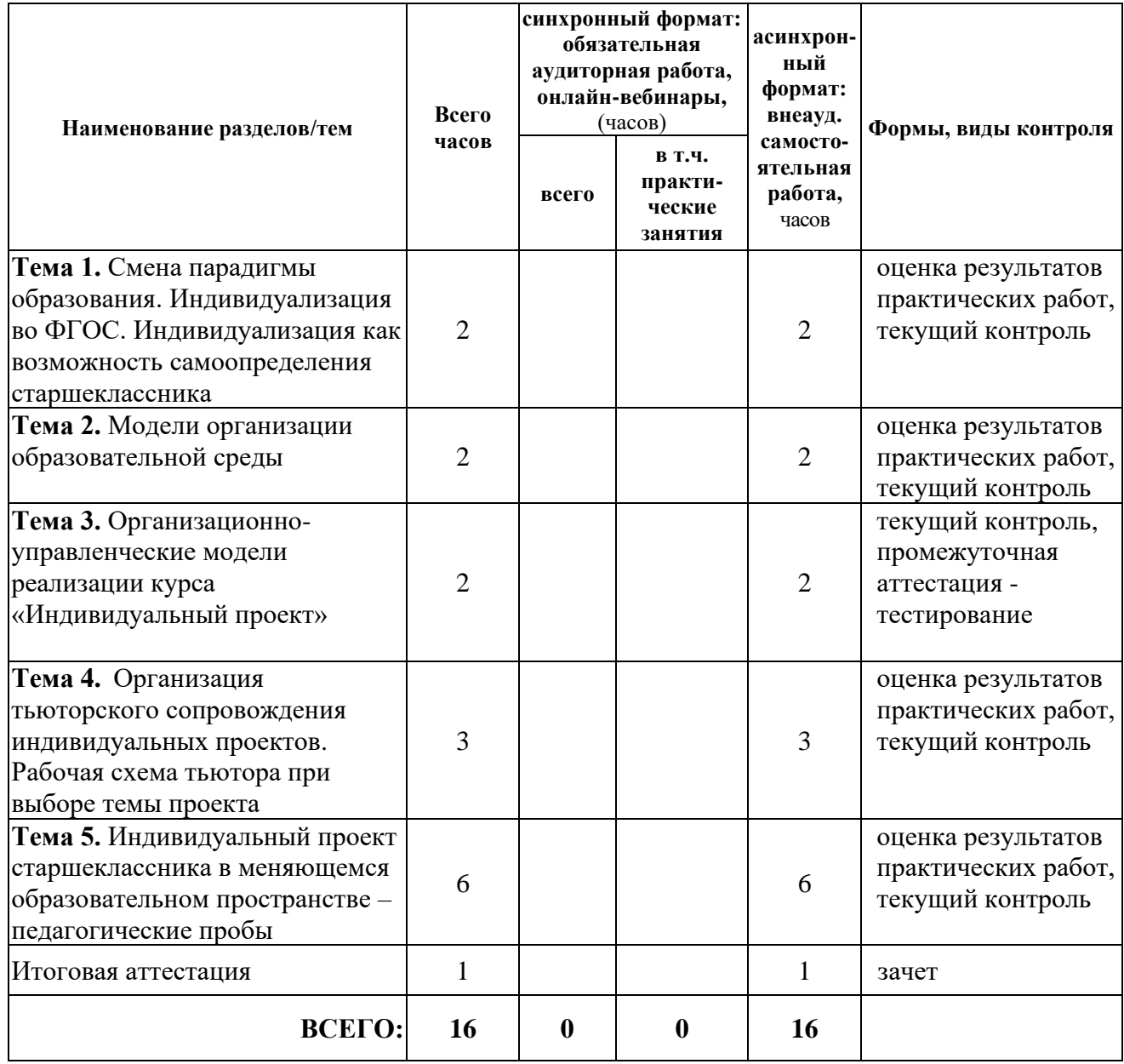

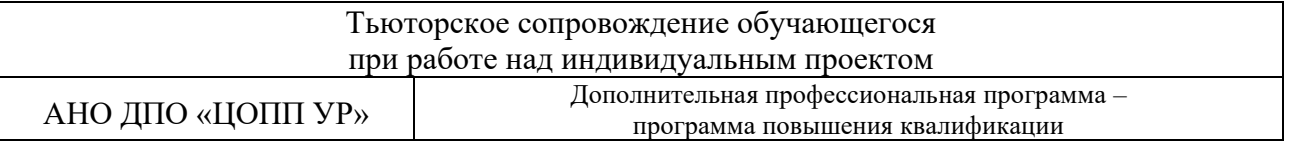

# **2.2. Календарный учебный график**

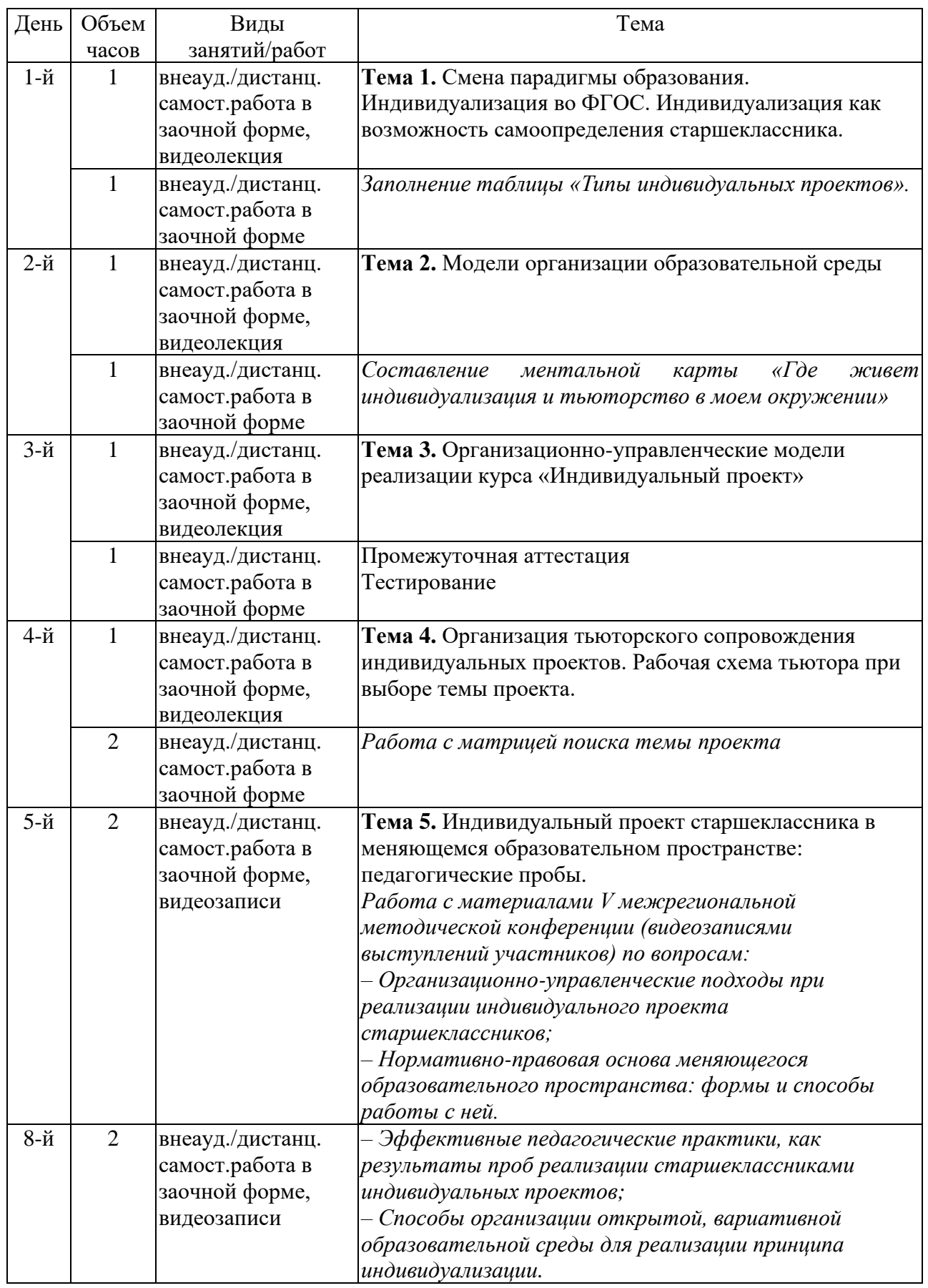

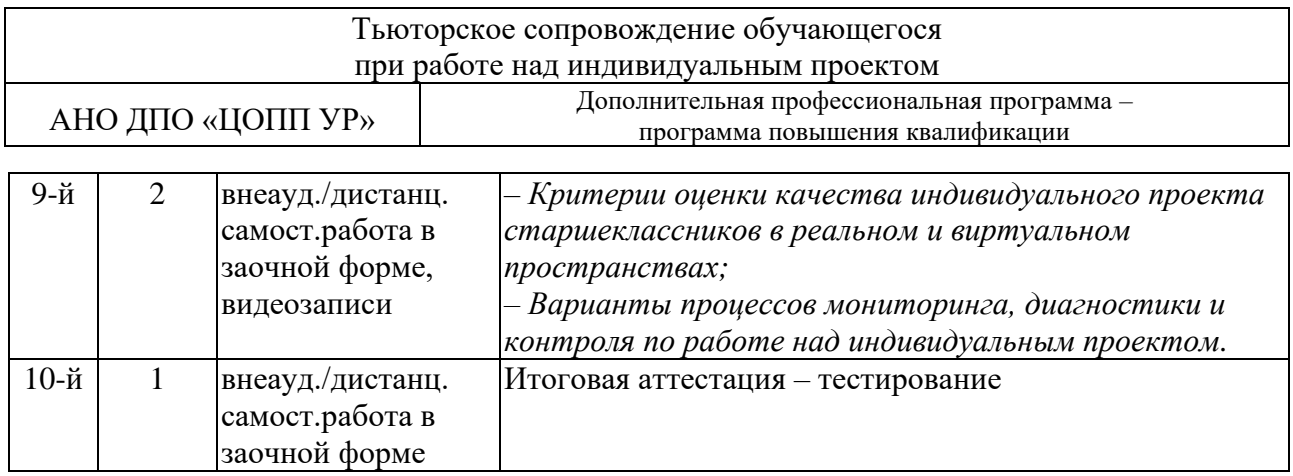

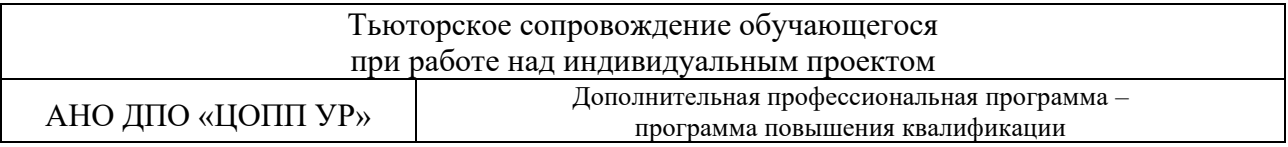

## **2.3. Рабочая программа**

**Тема 1**. Смена парадигмы образования. Индивидуализация во ФГОС. Индивидуализация как возможность самоопределения старшеклассника.

#### *Внеаудиторная/дистанционная самостоятельная работа***.** *Видеолекция.*

Роль образования на современном этапе развития России. Приоритеты государственной политики и нормативно-правового регулирования в сфере образования (контекст индивидуализации). Инновационные направления в российском образовании. Особенности национальных проектов в сфере «Образование».

Федеральные государственные образовательные стандарты. Особенности образовательных программ дошкольного, начального, основного и среднего общего образования, среднего профессионального, высшего, дополнительного профессионального образования. Индивидуализация как возможность самоопределения старшеклассника. Типы индивидуального проекта старшеклассника

Тьютор как новая педагогическая позиция в российской системе образования. Первые тьюторские площадки в системе российского общего образования. Роль МОО «Межрегиональная тьюторская ассоциация» в развитии и продвижении идей тьюторства.

*Внеаудиторная/дистанционная самостоятельная работа***.** Заполнение таблицы «Типы индивидуальных проектов».

**Тема 2**. Модели организации образовательной среды

## *Внеаудиторная/дистанционная самостоятельная работа***.**

*Видеолекция.* Понятие образовательной среды в контексте индивидуализации. Отличительные особенности закрытой и открытой образовательной среды. Общая ресурсная схема общего тьюторского действия (социальный, культурно-предметный, антропологический векторы тьюторского действия). Основные характеристики открытости и избыточности образовательной среды. Модели организации образовательной среды (общее образование, СПО)

*Внеаудиторная/дистанционная самостоятельная работа***.**

Составление ментальной карты «Где живет индивидуализация и тьюторство в моем окружении»

**Тема 3**. Организационно-управленческие модели реализации курса «Индивидуальный проект»

*Внеаудиторная/дистанционная самостоятельная работа***.**

*Видеолекция.* Опыт инновационных площадок России при реализации курса «Индивидуальный проект». Нормативные документы. Рабочая программа курса «Индивидуальный проект».

*Внеаудиторная/дистанционная самостоятельная работа***.** Промежуточная аттестация - тестирование.

**Тема 4.** Организация тьюторского сопровождения индивидуальных проектов. Рабочая схема тьютора при выборе темы проекта

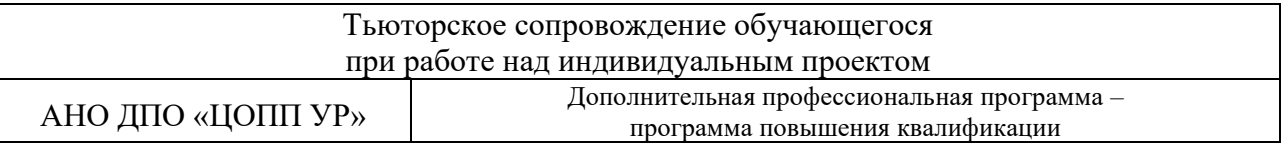

*Внеаудиторная/дистанционная самостоятельная работа***.**

*Видеолекция.* Сопровождение и его виды. Кто может сопровождать индивидуальный проект. Циклограмма тьютора при сопровождении проекта. Как искать тему проекта, исходя из интересов ребенка. Матрица поиска темы.

*Внеаудиторная/дистанционная самостоятельная работа***.**

Работа с матрицей поиска темы проекта.

**Тема 5**. Индивидуальный проект старшеклассника в меняющемся образовательном пространстве: педагогические пробы

*Внеаудиторная/дистанционная самостоятельная работа.*

Работа с материалами V межрегиональной методической конференции (видеозаписями выступлений участников) по вопросам:

– Организационно-управленческие подходы при реализации индивидуального проекта старшеклассников;

– Нормативно-правовая основа меняющегося образовательного пространства: формы и способы работы с ней;

– Эффективные педагогические практики, как результаты проб реализации старшеклассниками индивидуальных проектов;

– Способы организации открытой, вариативной образовательной среды для реализации принципа индивидуализации;

– Критерии оценки качества индивидуального проекта старшеклассников в реальном и виртуальном пространствах;

– Варианты процессов мониторинга, диагностики и контроля по работе над индивидуальным проектом.

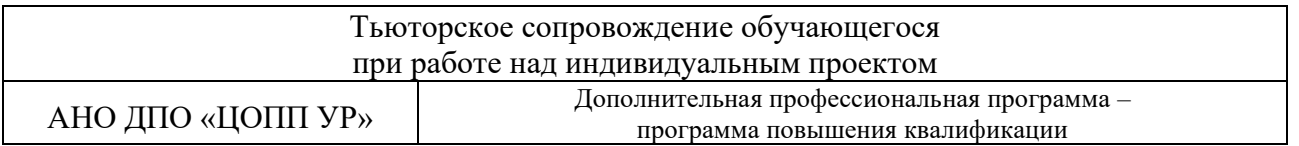

## **3. ОРГАНИЗАЦИОННО-ПЕДАГОГИЧЕСКИЕ УСЛОВИЯ РЕАЛИЗАЦИИ ПРОГРАММЫ**

### **3.1. Материально-техническое обеспечение реализации программы**

Для реализации программы с применением дистанционных технологий используется рабочее место преподавателя: персональный компьютер (ноутбук), имеющий доступ к информационно-телекоммуникационной сети Интернет.

Для обучения по программе с применением дистанционных технологий обучающийся должен иметь персональный компьютер (ноутбук), оснащенный микрофоном, аудиоколонками и (или) наушниками, имеющий доступ к информационнотелекоммуникационной сети Интернет.

### **3.2. Информационное обеспечение реализации программы**

Перечень используемых учебных изданий, интернет-ресурсов, дополнительной литературы. Основные источники:

- 1. Альманах тьюторских практик и технологий / Межрегиональная тьюторская ассоциация [Электронный ресурс]. – Режим доступа : [https://www.thetutor.ru/category/jekspertiza/almanah-tjutorskih-praktik-i](https://www.thetutor.ru/category/jekspertiza/almanah-tjutorskih-praktik-i-tehnologij/?ysclid=l89vlutrt9242660387)[tehnologij/?ysclid=l89vlutrt9242660387](https://www.thetutor.ru/category/jekspertiza/almanah-tjutorskih-praktik-i-tehnologij/?ysclid=l89vlutrt9242660387) (Дата обращения: 01.03.2022).
- 2. Гладкая, Е.С. Технологии тьторского сопровождения : учебное пособие / Е.С. Гладкая, З.И. Тюмасева [Электронный ресурс] . – Челябинск: Изд-во Юж.-Урал. гос. гуман.-пед. ун-та, 2017. – Режим доступа : [http://elib.cspu.ru/xmlui/bitstream/handle/123456789/1924/%D0%93%D0%BB%D0%B0%D0](http://elib.cspu.ru/xmlui/bitstream/handle/123456789/1924/%D0%93%D0%BB%D0%B0%D0%B4%D0%BA%D0%B0%D1%8F%20%D0%A2%D0%B5%D1%85%D0%BD%D0%BE%D0%BB%D0%BE%D0%B3%D0%B8%D0%B8%20%D1%82%D1%8C%D1%8E%D1%82%D0%BE%D1%80%D1%81%D0%BA%D0%BE%D0%B3%D0%BE%20%D1%81%D0%BE%D0%BF%D1%80%D0%BE%D0%B2%D0%BE%D0%B6%D0%B4%D0%B5%D0%BD%D0%B8%D1%8F_2017.pdf?sequence=1&isAllowed=y) [%B4%D0%BA%D0%B0%D1%8F%20%D0%A2%D0%B5%D1%85%D0%BD%D0%BE%D](http://elib.cspu.ru/xmlui/bitstream/handle/123456789/1924/%D0%93%D0%BB%D0%B0%D0%B4%D0%BA%D0%B0%D1%8F%20%D0%A2%D0%B5%D1%85%D0%BD%D0%BE%D0%BB%D0%BE%D0%B3%D0%B8%D0%B8%20%D1%82%D1%8C%D1%8E%D1%82%D0%BE%D1%80%D1%81%D0%BA%D0%BE%D0%B3%D0%BE%20%D1%81%D0%BE%D0%BF%D1%80%D0%BE%D0%B2%D0%BE%D0%B6%D0%B4%D0%B5%D0%BD%D0%B8%D1%8F_2017.pdf?sequence=1&isAllowed=y) [0%BB%D0%BE%D0%B3%D0%B8%D0%B8%20%D1%82%D1%8C%D1%8E%D1%82%D](http://elib.cspu.ru/xmlui/bitstream/handle/123456789/1924/%D0%93%D0%BB%D0%B0%D0%B4%D0%BA%D0%B0%D1%8F%20%D0%A2%D0%B5%D1%85%D0%BD%D0%BE%D0%BB%D0%BE%D0%B3%D0%B8%D0%B8%20%D1%82%D1%8C%D1%8E%D1%82%D0%BE%D1%80%D1%81%D0%BA%D0%BE%D0%B3%D0%BE%20%D1%81%D0%BE%D0%BF%D1%80%D0%BE%D0%B2%D0%BE%D0%B6%D0%B4%D0%B5%D0%BD%D0%B8%D1%8F_2017.pdf?sequence=1&isAllowed=y) [0%BE%D1%80%D1%81%D0%BA%D0%BE%D0%B3%D0%BE%20%D1%81%D0%BE%](http://elib.cspu.ru/xmlui/bitstream/handle/123456789/1924/%D0%93%D0%BB%D0%B0%D0%B4%D0%BA%D0%B0%D1%8F%20%D0%A2%D0%B5%D1%85%D0%BD%D0%BE%D0%BB%D0%BE%D0%B3%D0%B8%D0%B8%20%D1%82%D1%8C%D1%8E%D1%82%D0%BE%D1%80%D1%81%D0%BA%D0%BE%D0%B3%D0%BE%20%D1%81%D0%BE%D0%BF%D1%80%D0%BE%D0%B2%D0%BE%D0%B6%D0%B4%D0%B5%D0%BD%D0%B8%D1%8F_2017.pdf?sequence=1&isAllowed=y) [D0%BF%D1%80%D0%BE%D0%B2%D0%BE%D0%B6%D0%B4%D0%B5%D0%BD%D0](http://elib.cspu.ru/xmlui/bitstream/handle/123456789/1924/%D0%93%D0%BB%D0%B0%D0%B4%D0%BA%D0%B0%D1%8F%20%D0%A2%D0%B5%D1%85%D0%BD%D0%BE%D0%BB%D0%BE%D0%B3%D0%B8%D0%B8%20%D1%82%D1%8C%D1%8E%D1%82%D0%BE%D1%80%D1%81%D0%BA%D0%BE%D0%B3%D0%BE%20%D1%81%D0%BE%D0%BF%D1%80%D0%BE%D0%B2%D0%BE%D0%B6%D0%B4%D0%B5%D0%BD%D0%B8%D1%8F_2017.pdf?sequence=1&isAllowed=y) %B8%D1%8F\_2017.pdf?sequence=1&isAllowed=у (Дата обращения: 01.03.2022).
- 3. Дудчик, С.В. Открытые образовательные технологии как социальный вектор тьюторского действия [Электронный ресурс]. – Режим доступа <https://pandia.ru/text/78/283/90555.php?ysclid=l89wc9b8wg628868382> (Дата обращения: 01.03.2022).
- 4. Ковалева, Т.М. Личностно-ресурсное картирование в современной дидактике / Т.М. Ковалева [Электронный ресурс] // Отечественная и зарубежная педагогика. 2012. №5 (8). – Режим доступа : [https://cyberleninka.ru/article/n/lichnostno-resursnoe-kartirovanie-v](https://cyberleninka.ru/article/n/lichnostno-resursnoe-kartirovanie-v-sovremennoy-didaktike)[sovremennoy-didaktike](https://cyberleninka.ru/article/n/lichnostno-resursnoe-kartirovanie-v-sovremennoy-didaktike) (Дата обращения: 01.03.2022).
- 5. Ковалева, Т.М. Материалы курса «Основы тьюторского сопровождения в общем образовании» : лекции 1–4 / Ковалева Т.М. [Электронный ресурс]. – Москва : Педагогический университет «Первое сентября», 2010. – Режим доступа [https://eduportal44.ru/pavino/ledengsk/DocLib5/%D0%A2%D1%8C%D1%8E%D1%82%D0](https://eduportal44.ru/pavino/ledengsk/DocLib5/%D0%A2%D1%8C%D1%8E%D1%82%D0%BE%D1%80%D1%81%D0%BA%D0%BE%D0%B5%20%D1%81%D0%BE%D0%BF%D1%80%D0%BE%D0%B2%D0%BE%D0%B6%D0%B4%D0%B5%D0%BD%D0%B8%D0%B5%20%D1%83%D1%87%D0%B0%D1%89%D0%B8%D1%85%D1%81%D1%8F/%D0%9E%D1%81%D0%BD%D0%BE%D0%B2%D1%8B%20%D1%82%D1%8C%D1%8E%D1%82%D0%BE%D1%80%D1%81%D0%BA%D0%BE%D0%B3%D0%BE%20%D1%81%D0%BE%D0%BF%D1%80%D0%BE%D0%B2%D0%BE%D0%B6%D0%B4%D0%B5%D0%BD%D0%B8%D1%8F%20%D0%BB%D0%B5%D0%BA%D1%86%D0%B8%D0%B8%201-4.pdf) [%BE%D1%80%D1%81%D0%BA%D0%BE%D0%B5%20%D1%81%D0%BE%D0%BF%D](https://eduportal44.ru/pavino/ledengsk/DocLib5/%D0%A2%D1%8C%D1%8E%D1%82%D0%BE%D1%80%D1%81%D0%BA%D0%BE%D0%B5%20%D1%81%D0%BE%D0%BF%D1%80%D0%BE%D0%B2%D0%BE%D0%B6%D0%B4%D0%B5%D0%BD%D0%B8%D0%B5%20%D1%83%D1%87%D0%B0%D1%89%D0%B8%D1%85%D1%81%D1%8F/%D0%9E%D1%81%D0%BD%D0%BE%D0%B2%D1%8B%20%D1%82%D1%8C%D1%8E%D1%82%D0%BE%D1%80%D1%81%D0%BA%D0%BE%D0%B3%D0%BE%20%D1%81%D0%BE%D0%BF%D1%80%D0%BE%D0%B2%D0%BE%D0%B6%D0%B4%D0%B5%D0%BD%D0%B8%D1%8F%20%D0%BB%D0%B5%D0%BA%D1%86%D0%B8%D0%B8%201-4.pdf) [1%80%D0%BE%D0%B2%D0%BE%D0%B6%D0%B4%D0%B5%D0%BD%D0%B8%D0%](https://eduportal44.ru/pavino/ledengsk/DocLib5/%D0%A2%D1%8C%D1%8E%D1%82%D0%BE%D1%80%D1%81%D0%BA%D0%BE%D0%B5%20%D1%81%D0%BE%D0%BF%D1%80%D0%BE%D0%B2%D0%BE%D0%B6%D0%B4%D0%B5%D0%BD%D0%B8%D0%B5%20%D1%83%D1%87%D0%B0%D1%89%D0%B8%D1%85%D1%81%D1%8F/%D0%9E%D1%81%D0%BD%D0%BE%D0%B2%D1%8B%20%D1%82%D1%8C%D1%8E%D1%82%D0%BE%D1%80%D1%81%D0%BA%D0%BE%D0%B3%D0%BE%20%D1%81%D0%BE%D0%BF%D1%80%D0%BE%D0%B2%D0%BE%D0%B6%D0%B4%D0%B5%D0%BD%D0%B8%D1%8F%20%D0%BB%D0%B5%D0%BA%D1%86%D0%B8%D0%B8%201-4.pdf) [B5%20%D1%83%D1%87%D0%B0%D1%89%D0%B8%D1%85%D1%81%D1%8F/%D0%9](https://eduportal44.ru/pavino/ledengsk/DocLib5/%D0%A2%D1%8C%D1%8E%D1%82%D0%BE%D1%80%D1%81%D0%BA%D0%BE%D0%B5%20%D1%81%D0%BE%D0%BF%D1%80%D0%BE%D0%B2%D0%BE%D0%B6%D0%B4%D0%B5%D0%BD%D0%B8%D0%B5%20%D1%83%D1%87%D0%B0%D1%89%D0%B8%D1%85%D1%81%D1%8F/%D0%9E%D1%81%D0%BD%D0%BE%D0%B2%D1%8B%20%D1%82%D1%8C%D1%8E%D1%82%D0%BE%D1%80%D1%81%D0%BA%D0%BE%D0%B3%D0%BE%20%D1%81%D0%BE%D0%BF%D1%80%D0%BE%D0%B2%D0%BE%D0%B6%D0%B4%D0%B5%D0%BD%D0%B8%D1%8F%20%D0%BB%D0%B5%D0%BA%D1%86%D0%B8%D0%B8%201-4.pdf) [E%D1%81%D0%BD%D0%BE%D0%B2%D1%8B%20%D1%82%D1%8C%D1%8E%D1%8](https://eduportal44.ru/pavino/ledengsk/DocLib5/%D0%A2%D1%8C%D1%8E%D1%82%D0%BE%D1%80%D1%81%D0%BA%D0%BE%D0%B5%20%D1%81%D0%BE%D0%BF%D1%80%D0%BE%D0%B2%D0%BE%D0%B6%D0%B4%D0%B5%D0%BD%D0%B8%D0%B5%20%D1%83%D1%87%D0%B0%D1%89%D0%B8%D1%85%D1%81%D1%8F/%D0%9E%D1%81%D0%BD%D0%BE%D0%B2%D1%8B%20%D1%82%D1%8C%D1%8E%D1%82%D0%BE%D1%80%D1%81%D0%BA%D0%BE%D0%B3%D0%BE%20%D1%81%D0%BE%D0%BF%D1%80%D0%BE%D0%B2%D0%BE%D0%B6%D0%B4%D0%B5%D0%BD%D0%B8%D1%8F%20%D0%BB%D0%B5%D0%BA%D1%86%D0%B8%D0%B8%201-4.pdf) [2%D0%BE%D1%80%D1%81%D0%BA%D0%BE%D0%B3%D0%BE%20%D1%81%D0%B](https://eduportal44.ru/pavino/ledengsk/DocLib5/%D0%A2%D1%8C%D1%8E%D1%82%D0%BE%D1%80%D1%81%D0%BA%D0%BE%D0%B5%20%D1%81%D0%BE%D0%BF%D1%80%D0%BE%D0%B2%D0%BE%D0%B6%D0%B4%D0%B5%D0%BD%D0%B8%D0%B5%20%D1%83%D1%87%D0%B0%D1%89%D0%B8%D1%85%D1%81%D1%8F/%D0%9E%D1%81%D0%BD%D0%BE%D0%B2%D1%8B%20%D1%82%D1%8C%D1%8E%D1%82%D0%BE%D1%80%D1%81%D0%BA%D0%BE%D0%B3%D0%BE%20%D1%81%D0%BE%D0%BF%D1%80%D0%BE%D0%B2%D0%BE%D0%B6%D0%B4%D0%B5%D0%BD%D0%B8%D1%8F%20%D0%BB%D0%B5%D0%BA%D1%86%D0%B8%D0%B8%201-4.pdf) [E%D0%BF%D1%80%D0%BE%D0%B2%D0%BE%D0%B6%D0%B4%D0%B5%D0%BD%](https://eduportal44.ru/pavino/ledengsk/DocLib5/%D0%A2%D1%8C%D1%8E%D1%82%D0%BE%D1%80%D1%81%D0%BA%D0%BE%D0%B5%20%D1%81%D0%BE%D0%BF%D1%80%D0%BE%D0%B2%D0%BE%D0%B6%D0%B4%D0%B5%D0%BD%D0%B8%D0%B5%20%D1%83%D1%87%D0%B0%D1%89%D0%B8%D1%85%D1%81%D1%8F/%D0%9E%D1%81%D0%BD%D0%BE%D0%B2%D1%8B%20%D1%82%D1%8C%D1%8E%D1%82%D0%BE%D1%80%D1%81%D0%BA%D0%BE%D0%B3%D0%BE%20%D1%81%D0%BE%D0%BF%D1%80%D0%BE%D0%B2%D0%BE%D0%B6%D0%B4%D0%B5%D0%BD%D0%B8%D1%8F%20%D0%BB%D0%B5%D0%BA%D1%86%D0%B8%D0%B8%201-4.pdf) [D0%B8%D1%8F%20%D0%BB%D0%B5%D0%BA%D1%86%D0%B8%D0%B8%201-4.pdf](https://eduportal44.ru/pavino/ledengsk/DocLib5/%D0%A2%D1%8C%D1%8E%D1%82%D0%BE%D1%80%D1%81%D0%BA%D0%BE%D0%B5%20%D1%81%D0%BE%D0%BF%D1%80%D0%BE%D0%B2%D0%BE%D0%B6%D0%B4%D0%B5%D0%BD%D0%B8%D0%B5%20%D1%83%D1%87%D0%B0%D1%89%D0%B8%D1%85%D1%81%D1%8F/%D0%9E%D1%81%D0%BD%D0%BE%D0%B2%D1%8B%20%D1%82%D1%8C%D1%8E%D1%82%D0%BE%D1%80%D1%81%D0%BA%D0%BE%D0%B3%D0%BE%20%D1%81%D0%BE%D0%BF%D1%80%D0%BE%D0%B2%D0%BE%D0%B6%D0%B4%D0%B5%D0%BD%D0%B8%D1%8F%20%D0%BB%D0%B5%D0%BA%D1%86%D0%B8%D0%B8%201-4.pdf) (Дата обращения: 01.03.2022).
- 6. Ковалева, Т.М. Организация тьюторской деятельности в современной школе / Ковалева Т.М. [Электронный ресурс] // Проблемы современного образования. 2010. №4. – Режим

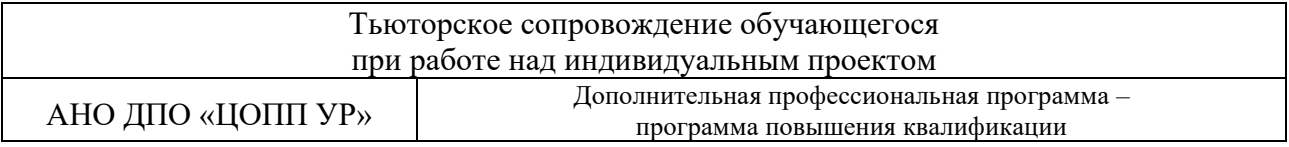

доступа : [https://cyberleninka.ru/article/n/organizatsiya-tyutorskoy-deyatelnosti-v](https://cyberleninka.ru/article/n/organizatsiya-tyutorskoy-deyatelnosti-v-sovremennoy-shkole)[sovremennoy-shkole](https://cyberleninka.ru/article/n/organizatsiya-tyutorskoy-deyatelnosti-v-sovremennoy-shkole) (Дата обращения: 01.03.2022).

- 7. Лях, Ю.А. Тьюторские технологии в системе обучения школьников / Ю.А. Лях [Электронный ресурс] // Инновационные проекты и программы в образовании. 2014. №6. – Режим доступа : [https://cyberleninka.ru/article/n/tyutorskie-tehnologii-v-sisteme](https://cyberleninka.ru/article/n/tyutorskie-tehnologii-v-sisteme-obucheniya-shkolnikov)[obucheniya-shkolnikov](https://cyberleninka.ru/article/n/tyutorskie-tehnologii-v-sisteme-obucheniya-shkolnikov) (Дата обращения: 01.03.2022).
- 8. Митрошина, Т.М. Образовательная картография / Т.М. Митрошина [Электронный ресурс]. — Режим доступа : http://school17vlz.ucoz.ru/docs/obrazovatelnaja kartografija mitroshinoj.pdf?ysclid=l89wa38y [5303674996](http://school17vlz.ucoz.ru/docs/obrazovatelnaja_kartografija_mitroshinoj.pdf?ysclid=l89wa38y5303674996) (Дата обращения: 01.03.2022).
- 9. Митрошина, Т.М. Создание каталога образовательных ресурсов школы Сколково / Т.М. Митрошина [Электронный ресурс]. – Режим доступа : [https://ppt](https://ppt-online.org/554703?ysclid=l89w8ejv6m574338034)[online.org/554703?ysclid=l89w8ejv6m574338034](https://ppt-online.org/554703?ysclid=l89w8ejv6m574338034) (Дата обращения: 01.03.2022).
- 10. Тьюторство в открытом образовательном пространстве: идея и реализация функции посредничества. Материалы XI Международной научно-практической конференции (ХХIII Всероссийской конференции) 30–31 октября 2018 г. / Научные редакторы: Т.М. Ковалева, А.А. Теров, технический редактор: Н.В. Лебедева [Электронный ресурс]. - 2018. – Режим доступа : [http://xn--80adilalhn0d0b.xn--p1ai/wordpress/wp](http://никуличева.рф/wordpress/wp-content/uploads/2019/03/%D0%A1%D0%B1%D0%BE%D1%80%D0%BD%D0%B8%D0%BA-%D1%82%D0%B5%D0%B7%D0%B8%D1%81%D0%BE%D0%B2_%D0%A2%D1%8C%D1%8E%D1%82%D0%BE%D1%80%D1%81%D0%BA%D0%B0%D1%8F-%D0%BA%D0%BE%D0%BD%D1%84-2018.pdf)[content/uploads/2019/03/%D0%A1%D0%B1%D0%BE%D1%80%D0%BD%D0%B8%D0%B](http://никуличева.рф/wordpress/wp-content/uploads/2019/03/%D0%A1%D0%B1%D0%BE%D1%80%D0%BD%D0%B8%D0%BA-%D1%82%D0%B5%D0%B7%D0%B8%D1%81%D0%BE%D0%B2_%D0%A2%D1%8C%D1%8E%D1%82%D0%BE%D1%80%D1%81%D0%BA%D0%B0%D1%8F-%D0%BA%D0%BE%D0%BD%D1%84-2018.pdf)  $A-$ [%D1%82%D0%B5%D0%B7%D0%B8%D1%81%D0%BE%D0%B2\\_%D0%A2%D1%8C%](http://никуличева.рф/wordpress/wp-content/uploads/2019/03/%D0%A1%D0%B1%D0%BE%D1%80%D0%BD%D0%B8%D0%BA-%D1%82%D0%B5%D0%B7%D0%B8%D1%81%D0%BE%D0%B2_%D0%A2%D1%8C%D1%8E%D1%82%D0%BE%D1%80%D1%81%D0%BA%D0%B0%D1%8F-%D0%BA%D0%BE%D0%BD%D1%84-2018.pdf) [D1%8E%D1%82%D0%BE%D1%80%D1%81%D0%BA%D0%B0%D1%8F-](http://никуличева.рф/wordpress/wp-content/uploads/2019/03/%D0%A1%D0%B1%D0%BE%D1%80%D0%BD%D0%B8%D0%BA-%D1%82%D0%B5%D0%B7%D0%B8%D1%81%D0%BE%D0%B2_%D0%A2%D1%8C%D1%8E%D1%82%D0%BE%D1%80%D1%81%D0%BA%D0%B0%D1%8F-%D0%BA%D0%BE%D0%BD%D1%84-2018.pdf)

[%D0%BA%D0%BE%D0%BD%D1%84-2018.pdf](http://никуличева.рф/wordpress/wp-content/uploads/2019/03/%D0%A1%D0%B1%D0%BE%D1%80%D0%BD%D0%B8%D0%BA-%D1%82%D0%B5%D0%B7%D0%B8%D1%81%D0%BE%D0%B2_%D0%A2%D1%8C%D1%8E%D1%82%D0%BE%D1%80%D1%81%D0%BA%D0%B0%D1%8F-%D0%BA%D0%BE%D0%BD%D1%84-2018.pdf) (Дата обращения: 01.03.2022).

11. Тьюторство в открытом образовательном пространстве: образовательная ситуация и тьюторская деятельность. Материалы XII Международной научно-практической конференции 29-30 октября 2019 г. / Научные редакторы: Т.М.Ковалева, А.А.Теров [Электронный ресурс]. - 2019. – Режим доступа [https://publications.hse.ru/mirror/pubs/share/direct/426888954.pdf?ysclid=l89vo1tdb44884330](https://publications.hse.ru/mirror/pubs/share/direct/426888954.pdf?ysclid=l89vo1tdb4488433005) [05](https://publications.hse.ru/mirror/pubs/share/direct/426888954.pdf?ysclid=l89vo1tdb4488433005) (Дата обращения: 01.03.2022).

Дополнительные источники и интернет-ресурсы:

- 1. Акопян, М.А. Тьюторское сопровождение проектной деятельности учащихся в образовательных учреждениях /М.А. Акопян, А.С. Хохлачева [Электронный ресурс] // Таврический научный обозреватель. 2015. №4-2. - Режим доступа [https://cyberleninka.ru/article/n/tyutorskoe-soprovozhdenie-proektnoy-deyatelnosti](https://cyberleninka.ru/article/n/tyutorskoe-soprovozhdenie-proektnoy-deyatelnosti-uchaschihsya-v-obrazovatelnyh-uchrezhdeniyah)[uchaschihsya-v-obrazovatelnyh-uchrezhdeniyah](https://cyberleninka.ru/article/n/tyutorskoe-soprovozhdenie-proektnoy-deyatelnosti-uchaschihsya-v-obrazovatelnyh-uchrezhdeniyah) (Дата обращения: 01.03.2022).
- 2. Воеводина, Т.В. Тьюторское сопровождение проектной деятельности обучающихся в начальной школе (из опыта педагогической практики) / Воеводина Т.В., Фоменко М.В. [Электронный ресурс]. – Режим доступа : [https://www.thetutor.ru/biblioteka/tjutorskoe](https://www.thetutor.ru/biblioteka/tjutorskoe-soprovozhdenie-proektnoj-dejatelnosti-obuchajushhihsja-v-nachalnoj-shkole-iz-opyta-pedagogicheskoj-praktiki/?ysclid=l89wmg7v8y401873429)[soprovozhdenie-proektnoj-dejatelnosti-obuchajushhihsja-v-nachalnoj-shkole-iz-opyta](https://www.thetutor.ru/biblioteka/tjutorskoe-soprovozhdenie-proektnoj-dejatelnosti-obuchajushhihsja-v-nachalnoj-shkole-iz-opyta-pedagogicheskoj-praktiki/?ysclid=l89wmg7v8y401873429)[pedagogicheskoj-praktiki/?ysclid=l89wmg7v8y401873429](https://www.thetutor.ru/biblioteka/tjutorskoe-soprovozhdenie-proektnoj-dejatelnosti-obuchajushhihsja-v-nachalnoj-shkole-iz-opyta-pedagogicheskoj-praktiki/?ysclid=l89wmg7v8y401873429) (Дата обращения: 01.03.2022).
- 3. Дьячкова, М. А. Тьюторское сопровождение образовательной деятельности : учебное пособие. Практикум / М. А. Дьячкова, О. Н. Томюк; ФГБОУ ВО «УрГПУ» [Электронный ресурс]. – Екатеринбург, 2016. – Режим доступа : [https://elar.urfu.ru/bitstream/10995/44244/1/978-5-7186-0774-](https://elar.urfu.ru/bitstream/10995/44244/1/978-5-7186-0774-1_2016.pdf?ysclid=l89weskivs976290088) [1\\_2016.pdf?ysclid=l89weskivs976290088](https://elar.urfu.ru/bitstream/10995/44244/1/978-5-7186-0774-1_2016.pdf?ysclid=l89weskivs976290088) (Дата обращения: 01.03.2022).
- 4. Логинова, Д.А. Тьюторское сопровождение образовательного процесса : учебнометодическое пособие / Д.А. Логинов [Электронный ресурс]. – Саратов : ГАУ ДПО «СОИРО», 2017. – Режим доступа [https://wiki.soiro.ru/images/%D0%9A%D0%A3%D0%A0%D0%9E\\_%D0%A2%D1%8C%D1](https://wiki.soiro.ru/images/%D0%9A%D0%A3%D0%A0%D0%9E_%D0%A2%D1%8C%D1%8E%D1%82%D0%BE%D1%80%D1%81%D0%BA%D0%BE%D0%B5_%D1%81%D0%BE%D0%BF%D1%80%D0%BE%D0%B2%D0%BE%D0%B6%D0%B4%D0%B5%D0%BD%D0%B8%D0%B5.pdf) [%8E%D1%82%D0%BE%D1%80%D1%81%D0%BA%D0%BE%D0%B5\\_%D1%81%D0%B](https://wiki.soiro.ru/images/%D0%9A%D0%A3%D0%A0%D0%9E_%D0%A2%D1%8C%D1%8E%D1%82%D0%BE%D1%80%D1%81%D0%BA%D0%BE%D0%B5_%D1%81%D0%BE%D0%BF%D1%80%D0%BE%D0%B2%D0%BE%D0%B6%D0%B4%D0%B5%D0%BD%D0%B8%D0%B5.pdf)

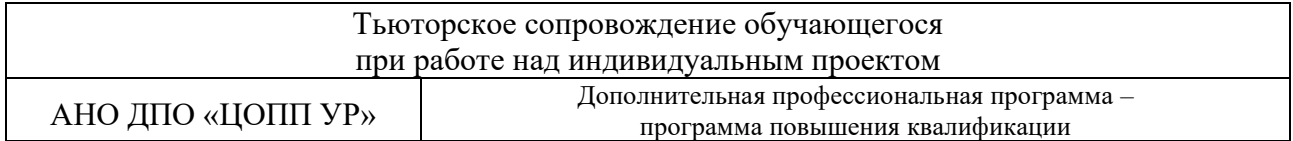

[E%D0%BF%D1%80%D0%BE%D0%B2%D0%BE%D0%B6%D0%B4%D0%B5%D0%BD%](https://wiki.soiro.ru/images/%D0%9A%D0%A3%D0%A0%D0%9E_%D0%A2%D1%8C%D1%8E%D1%82%D0%BE%D1%80%D1%81%D0%BA%D0%BE%D0%B5_%D1%81%D0%BE%D0%BF%D1%80%D0%BE%D0%B2%D0%BE%D0%B6%D0%B4%D0%B5%D0%BD%D0%B8%D0%B5.pdf) [D0%B8%D0%B5.pdf](https://wiki.soiro.ru/images/%D0%9A%D0%A3%D0%A0%D0%9E_%D0%A2%D1%8C%D1%8E%D1%82%D0%BE%D1%80%D1%81%D0%BA%D0%BE%D0%B5_%D1%81%D0%BE%D0%BF%D1%80%D0%BE%D0%B2%D0%BE%D0%B6%D0%B4%D0%B5%D0%BD%D0%B8%D0%B5.pdf) (Дата обращения: 01.03.2022).

- 5. Межрегиональная тьюторская ассоциация [Электронный ресурс]. Режим доступа : <http://www.thetutor.ru/> (Дата обращения: 01.03.2022).
- 6. Ядыкина, Л.А. Роль тьютора в организации проектной деятельности: проектное задание / Л.А. Ядыкина [Электронный ресурс]. – Санкт-Петербург, 2016. – Режим доступа : [https://xn--n1acamh.xn--p1ai/wp](https://офппт.рф/wp-content/uploads/2019/07/%D0%A0%D0%BE%D0%BB%D1%8C-%D1%82%D1%8C%D1%8E%D1%82%D0%BE%D1%80%D0%B0-%D0%B2-%D0%BE%D1%80%D0%B3%D0%B0%D0%BD%D0%B8%D0%B7%D0%B0%D1%86%D0%B8%D0%B8-%D0%BF%D1%80%D0%BE%D0%B5%D0%BA%D1%82%D0%BD%D0%BE%D0%B9-%D0%B4%D0%B5%D1%8F%D1%82%D0%B5%D0%BB%D1%8C%D0%BD%D0%BE%D1%81%D1%82%D0%B8.pdf)[content/uploads/2019/07/%D0%A0%D0%BE%D0%BB%D1%8C-](https://офппт.рф/wp-content/uploads/2019/07/%D0%A0%D0%BE%D0%BB%D1%8C-%D1%82%D1%8C%D1%8E%D1%82%D0%BE%D1%80%D0%B0-%D0%B2-%D0%BE%D1%80%D0%B3%D0%B0%D0%BD%D0%B8%D0%B7%D0%B0%D1%86%D0%B8%D0%B8-%D0%BF%D1%80%D0%BE%D0%B5%D0%BA%D1%82%D0%BD%D0%BE%D0%B9-%D0%B4%D0%B5%D1%8F%D1%82%D0%B5%D0%BB%D1%8C%D0%BD%D0%BE%D1%81%D1%82%D0%B8.pdf) [%D1%82%D1%8C%D1%8E%D1%82%D0%BE%D1%80%D0%B0-%D0%B2-](https://офппт.рф/wp-content/uploads/2019/07/%D0%A0%D0%BE%D0%BB%D1%8C-%D1%82%D1%8C%D1%8E%D1%82%D0%BE%D1%80%D0%B0-%D0%B2-%D0%BE%D1%80%D0%B3%D0%B0%D0%BD%D0%B8%D0%B7%D0%B0%D1%86%D0%B8%D0%B8-%D0%BF%D1%80%D0%BE%D0%B5%D0%BA%D1%82%D0%BD%D0%BE%D0%B9-%D0%B4%D0%B5%D1%8F%D1%82%D0%B5%D0%BB%D1%8C%D0%BD%D0%BE%D1%81%D1%82%D0%B8.pdf) [%D0%BE%D1%80%D0%B3%D0%B0%D0%BD%D0%B8%D0%B7%D0%B0%D1%86%D](https://офппт.рф/wp-content/uploads/2019/07/%D0%A0%D0%BE%D0%BB%D1%8C-%D1%82%D1%8C%D1%8E%D1%82%D0%BE%D1%80%D0%B0-%D0%B2-%D0%BE%D1%80%D0%B3%D0%B0%D0%BD%D0%B8%D0%B7%D0%B0%D1%86%D0%B8%D0%B8-%D0%BF%D1%80%D0%BE%D0%B5%D0%BA%D1%82%D0%BD%D0%BE%D0%B9-%D0%B4%D0%B5%D1%8F%D1%82%D0%B5%D0%BB%D1%8C%D0%BD%D0%BE%D1%81%D1%82%D0%B8.pdf) [0%B8%D0%B8-](https://офппт.рф/wp-content/uploads/2019/07/%D0%A0%D0%BE%D0%BB%D1%8C-%D1%82%D1%8C%D1%8E%D1%82%D0%BE%D1%80%D0%B0-%D0%B2-%D0%BE%D1%80%D0%B3%D0%B0%D0%BD%D0%B8%D0%B7%D0%B0%D1%86%D0%B8%D0%B8-%D0%BF%D1%80%D0%BE%D0%B5%D0%BA%D1%82%D0%BD%D0%BE%D0%B9-%D0%B4%D0%B5%D1%8F%D1%82%D0%B5%D0%BB%D1%8C%D0%BD%D0%BE%D1%81%D1%82%D0%B8.pdf) [%D0%BF%D1%80%D0%BE%D0%B5%D0%BA%D1%82%D0%BD%D0%BE%D0%B9-](https://офппт.рф/wp-content/uploads/2019/07/%D0%A0%D0%BE%D0%BB%D1%8C-%D1%82%D1%8C%D1%8E%D1%82%D0%BE%D1%80%D0%B0-%D0%B2-%D0%BE%D1%80%D0%B3%D0%B0%D0%BD%D0%B8%D0%B7%D0%B0%D1%86%D0%B8%D0%B8-%D0%BF%D1%80%D0%BE%D0%B5%D0%BA%D1%82%D0%BD%D0%BE%D0%B9-%D0%B4%D0%B5%D1%8F%D1%82%D0%B5%D0%BB%D1%8C%D0%BD%D0%BE%D1%81%D1%82%D0%B8.pdf) [%D0%B4%D0%B5%D1%8F%D1%82%D0%B5%D0%BB%D1%8C%D0%BD%D0%BE%D](https://офппт.рф/wp-content/uploads/2019/07/%D0%A0%D0%BE%D0%BB%D1%8C-%D1%82%D1%8C%D1%8E%D1%82%D0%BE%D1%80%D0%B0-%D0%B2-%D0%BE%D1%80%D0%B3%D0%B0%D0%BD%D0%B8%D0%B7%D0%B0%D1%86%D0%B8%D0%B8-%D0%BF%D1%80%D0%BE%D0%B5%D0%BA%D1%82%D0%BD%D0%BE%D0%B9-%D0%B4%D0%B5%D1%8F%D1%82%D0%B5%D0%BB%D1%8C%D0%BD%D0%BE%D1%81%D1%82%D0%B8.pdf) [1%81%D1%82%D0%B8.pdf](https://офппт.рф/wp-content/uploads/2019/07/%D0%A0%D0%BE%D0%BB%D1%8C-%D1%82%D1%8C%D1%8E%D1%82%D0%BE%D1%80%D0%B0-%D0%B2-%D0%BE%D1%80%D0%B3%D0%B0%D0%BD%D0%B8%D0%B7%D0%B0%D1%86%D0%B8%D0%B8-%D0%BF%D1%80%D0%BE%D0%B5%D0%BA%D1%82%D0%BD%D0%BE%D0%B9-%D0%B4%D0%B5%D1%8F%D1%82%D0%B5%D0%BB%D1%8C%D0%BD%D0%BE%D1%81%D1%82%D0%B8.pdf) (Дата обращения: 01.03.2022).

Доступ слушателей к информационным источникам предоставляется через цифровую платформу АНО ДПО «ЦОПП УР» (далее – цифровая платформа ЦОПП) [\(http://tandem.obr18.ru/moodle/\)](http://tandem.obr18.ru/moodle/).

Реализация программы обеспечивается размещенным на цифровой платформе ЦОПП учебно-методическим комплектом, включающим презентации к занятиям, материалы для практических работ и внеаудиторной/дистанционной самостоятельной работы.

## **3.3. Организация образовательного процесса**

Реализация программы осуществляется в дистанционном формате (слушатели самостоятельно работают с учебным контентом в любое удобное для себя время.

Обучение проходит на базе цифровой платформы ЦОПП [\(http://tandem.obr18.ru/moodle/\)](http://tandem.obr18.ru/moodle/), где размещены учебные материалы, видеолекции, видеозаписи материалов конференции, задания, инструкции к обучению, ссылки на информационные источники и интернет-ресурсы. Консультационная помощь слушателям оказывается средствами цифровой платформы ЦОПП (сообщения, чат, форум).

Итоговая аттестация проводится в форме зачета по результатам тестирования.

### **3.4. Кадровое обеспечение образовательного процесса**

Реализация дополнительной профессиональной программы повышения квалификации обеспечивается педагогическими работниками, имеющими достаточную квалификацию и опыт работы в соответствующей области профессиональной деятельности, привлекаемыми к педагогической деятельности в АНО ДПО «ЦОПП УР» на законных основаниях.

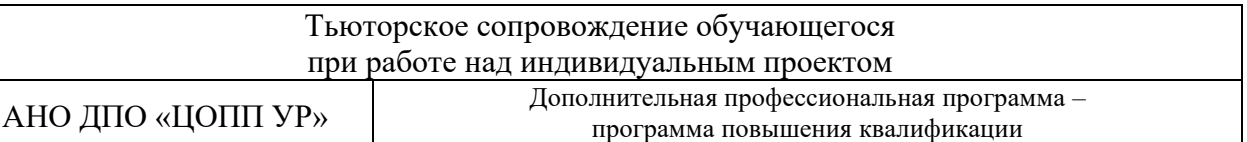

## **4. ФОРМЫ АТТЕСТАЦИИ И ОЦЕНОЧНЫЕ МАТЕРИАЛЫ**

### **4.1. Формы аттестации**

Оценка качества освоения программы осуществляется по результатам освоения слушателем тем программы в рамках текущего контроля, промежуточной аттестации (тестирование).

Итоговая аттестация проводится в форме зачета по результатам тестирования.

Результатом освоения программы являются усовершенствованные профессиональные компетенции в соответствии с разделом 1.1 программы и их компоненты:

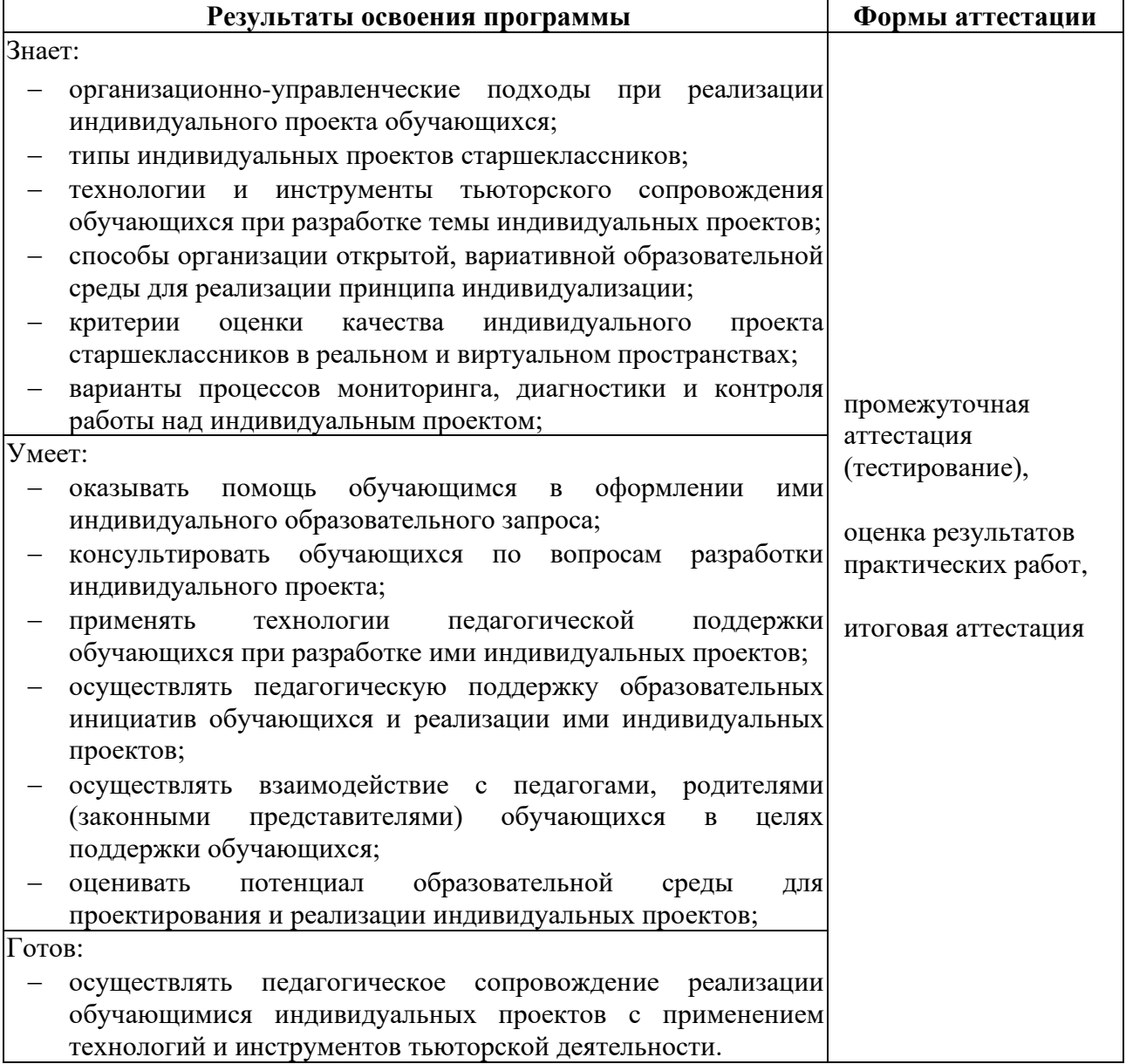

## **4.2. Оценочные материалы**

Оценочные материалы представлены в Приложении.